# Package 'RcppSMC'

March 22, 2023

<span id="page-0-0"></span>Type Package Title Rcpp Bindings for Sequential Monte Carlo Version 0.2.7 Date 2023-03-22 Author Dirk Eddelbuettel, Adam M. Johansen, Leah F. South and Ilya Zarubin Maintainer Dirk Eddelbuettel <edd@debian.org> Description R access to the Sequential Monte Carlo Template Classes by Johansen [<doi:10.18637/jss.v030.i06>](https://doi.org/10.18637/jss.v030.i06) is provided. At present, four additional examples have been added, and the first example from the JSS paper has been extended. Further integration and extensions are planned. License GPL  $(>= 2)$ LazyLoad yes **Imports** Rcpp  $(>= 0.11.0)$ , methods, FKF **Suggests** pkgKitten  $(>= 0.2.2)$ LinkingTo Rcpp, RcppArmadillo LazyData true URL <https://github.com/rcppsmc/rcppsmc>, <https://dirk.eddelbuettel.com/code/rcpp.smc.html> BugReports <https://github.com/rcppsmc/rcppsmc/issues> NeedsCompilation yes Repository CRAN

Date/Publication 2023-03-22 12:30:02 UTC

# R topics documented:

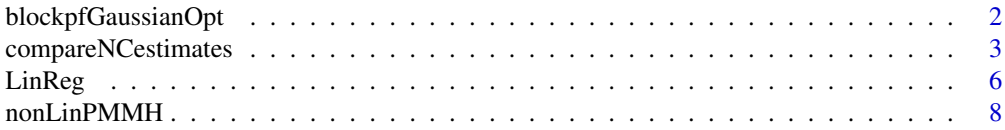

# <span id="page-1-0"></span>2 blockpfGaussianOpt

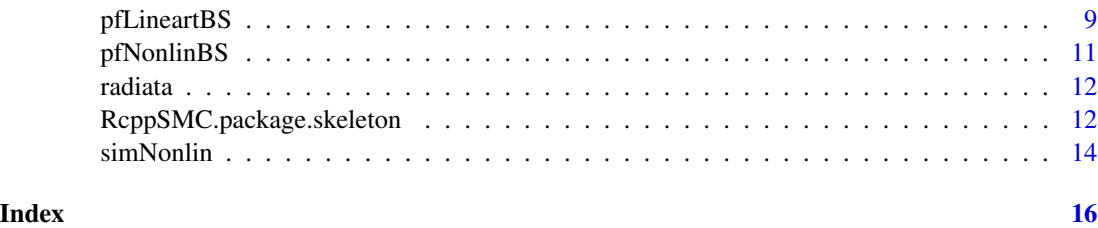

blockpfGaussianOpt *Block Sampling Particle Filter (Linear Gaussian Model; Optimal Proposal)*

#### Description

The blockpfGaussianOpt function provides a simple example for **ReppSMC**. It is based on a block sampling particle filter for a linear Gaussian model. This is intended only to illustrate the potential of block sampling; one would not ordinarily use a particle filter for a model in which analytic solutions are available. The 'optimal' block sampler in the sense of Doucet, Briers and Senecal (2006) can be implemented in this case.

The simGaussian function simulates data from the associated linear Gaussian state space model.

#### Usage

```
blockpfGaussianOpt(data, particles=1000, lag=5, plot=FALSE)
simGaussian(len)
```
#### Arguments

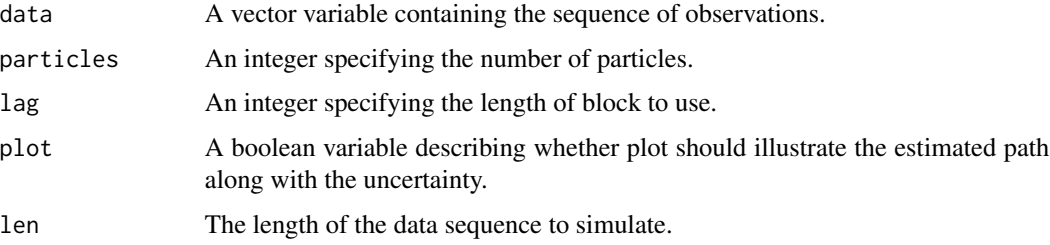

#### Details

The blockpfGaussianOpt function provides a simple example for **ReppSMC**. It is based on a simple linear Gaussian state space model in which the state evolution and observation equations are:  $x(n) = x(n-1) + e(n)$  and  $y(n) = x(n) + f(n)$  where  $e(n)$  and  $f(n)$  are mutually-independent standard normal random variables. The 'optimal' block-sampling proposal described by Doucet et al (2006) is employed.

The simGaussian function simulates from the same model returning both the state and observation vectors.

### <span id="page-2-0"></span>Value

The blockpfGaussianOpt function returns a matrix containing the final sample paths and a vector containing their weights. The logarithm of the estimated ratio of normalising constants between the final and initial distributions is also returned.

The simGaussian function returns a list containing the state and data sequences.

### Author(s)

Adam M. Johansen and Dirk Eddelbuettel

# References

A. Doucet, M. Briers, and S. Senecal. Efficient Block Sampling Strategies for sequential Monte Carlo methods. Journal of Computational and Graphical Statistics, 15(3):693-711, 2006.

#### Examples

```
sim <- simGaussian(len=250)
res <- blockpfGaussianOpt(sim$data,lag=5,plot=TRUE)
```
<span id="page-2-2"></span>compareNCestimates *Conditional Sequential Monte Carlo Examples*

#### <span id="page-2-1"></span>**Description**

The compareNCestimates function generates a Monte Carlo study to compare log-likelihood (normalizing constant) estimates in the standard linear Gaussian state space (LGSS) model: Kalman filter estimates, as the benchmark, are compared to the standard bootstrap particle filter and the conditional bootstrap particle filter estimates (see Details).

The simGaussianSSM function simulates data from a LGSS model (can be used manually to simulate data or runs as a default, if no data is provided, with a default parameter setup, see parameters).

The kalmanFFBS function runs a Kalman (exact) forward filter, computes a log-likelihood estimate and generates a joint smoothing state trajectory via a backward simulation pass.

#### Usage

```
compareNCestimates(dataY,
                   trueStates = NULL,
                   numParticles = 1000L,
                   simNumber = 100L,
                   modelParameters = list(stateInit = 0,
                                           phi = 0.7,
                                           varStateEval = 1,
                                           varObs = 1,
                   plot = FALSE)
simGaussianSSM(len = 100,
```

```
stateInit = 0,phi = 0.7,
              varStateEval = 1,varObs = 1)kalmanFFBS(dataY,
          stateInit,
          phi,
          varStateEvol,
          varObs,
          simNumber)
```
# Arguments

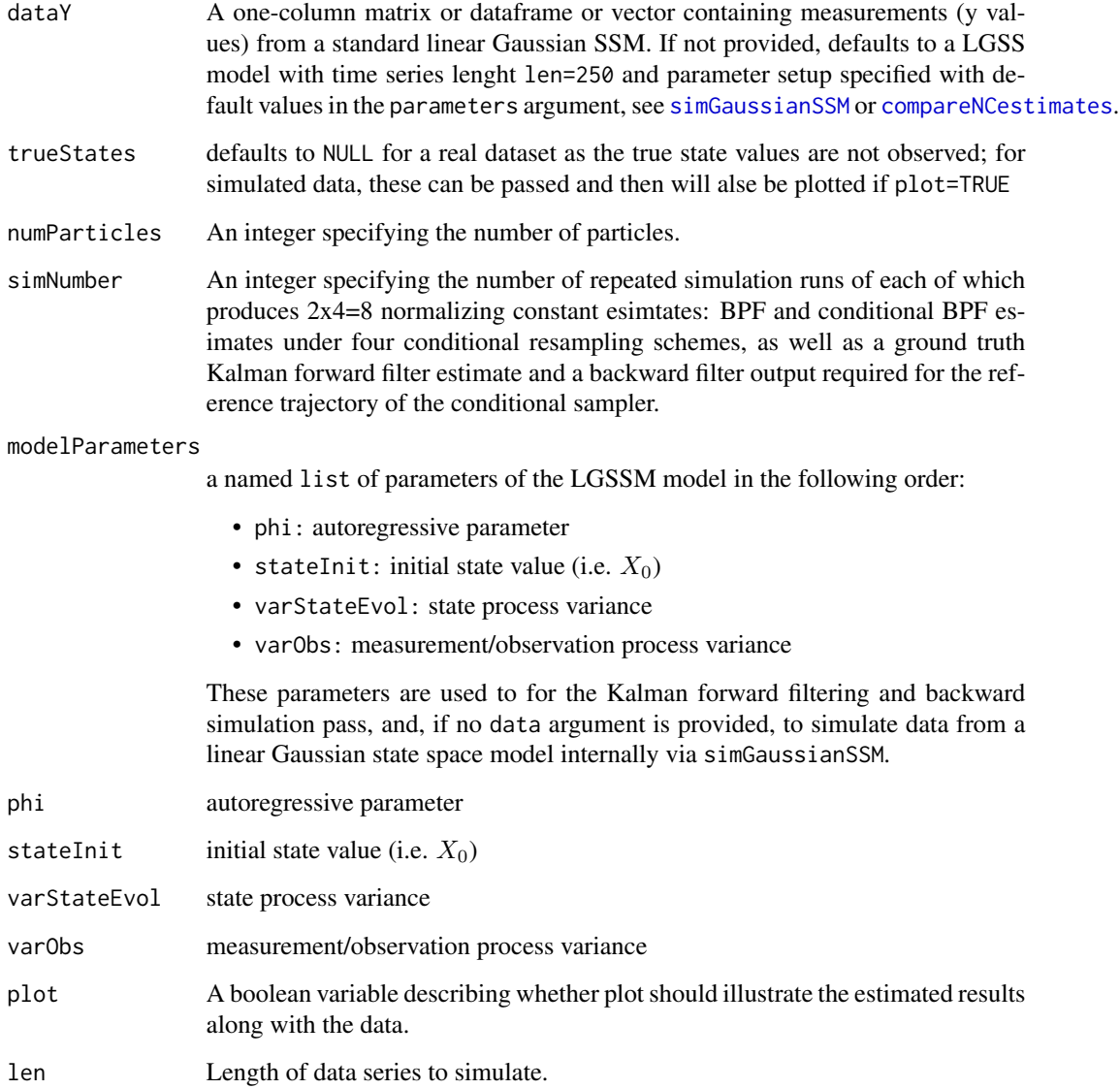

#### compareNCestimates 5

#### Details

compareNCestimates runs a simulation study that provides log-likelihood (normalizing constant) estimates; there are simNumber runs of the standard BPF and the conditional BPF under four resampling schmes:

- multinomial
- stratified
- systematic
- residual

The "ground truth" Kalman forward filter estimate of the normalizing constant is compared to the BPF normalizing constant estimates, which are unbiased for all above schemes; specifically the conditional BPF estimate is unbiased if the reference trajectory is simulated from the target distribution which is obtained here as a backward simulation run of the Kalman filter.

Box plots illustrate the unbiasedness of standard BPF and conditional BPF estimates for the normailizing constant estimate in the linear Gaussian SSM, and serve as an small example for to illustrate conditional SMC algorithms (in their most basic BPF version) with different conditonal resampling schemes as implemented within RcppSMC.

simGaussianSSM simulates from a Linear Gaussian state space model of the following form:

$$
x_t = \phi x_{t-1} + u_t
$$

$$
y_t = x_t + w_t
$$

where  $\phi$  is set via the phi argument,  $u_t \sim N(0, \sigma_x^2)$ ,  $w_t \sim N(0, \sigma_y^2)$  for which the innovation  $(\sigma_x^2)$ and measurement  $(\sigma_y^2)$  variances are set via arguments var StateEvol and varObs, respectively.

#### Value

compareNCestimates returns a named list of two

- outSMC a named list of two:
	- smcOut: a matrix of dimension simNum x 4 which contains single log-likelihood estimates of the standard BPF for each of the 4 resampling schemes and for each simulation run
	- csmcOut: a matrix of dimension simNum x 4 which contains single log-likelihood estimates of the conditional BPF for each of the 4 resampling schemes and for each simulation run
- outKalman the output of kalmanFFBS, see below

kalmanFFBS returns a named list of two:

- logLikeliEstim: (exact) estimate of the log-likelihood
- xBackwardSimul: a backward simulation (joint smoothing) trajectory of latent states given parameters and measurement

#### Author(s)

Adam M. Johansen, Dirk Eddelbuettel, Leah South and Ilya Zarubin

# <span id="page-5-0"></span>References

A. M. Johansen. SMCTC: Sequential Monte Carlo in C++. Journal of Statistical Software, 30(6):1- 41, April 2009. <https://www.jstatsoft.org/article/view/v030i06>

#### See Also

The SMCTC paper and code at <https://www.jstatsoft.org/article/view/v030i06>.

LinReg *Simple Linear Regression*

# Description

A simple example based on estimating the parameters of a linear regression model using

\* Data annealing sequential Monte Carlo (LinReg).

\* Likelihood annealing sequential Monte Carlo (LinRegLA).

\* Likelihood annealing sequential Monte Carlo with the temperature schedule, number of MCMC repeats and random walk covariance matrices adapted online (LinRegLA\_adapt).

#### Usage

```
LinReg(model, particles = 1000, plot = FALSE)
LinRegLA(model, particles = 1000, temperatures = seq(0, 1, 0.05)^{5})
LinRegLA_adapt(model, particles = 1000, resampTol = 0.5, tempTol = 0.9)
```
#### Arguments

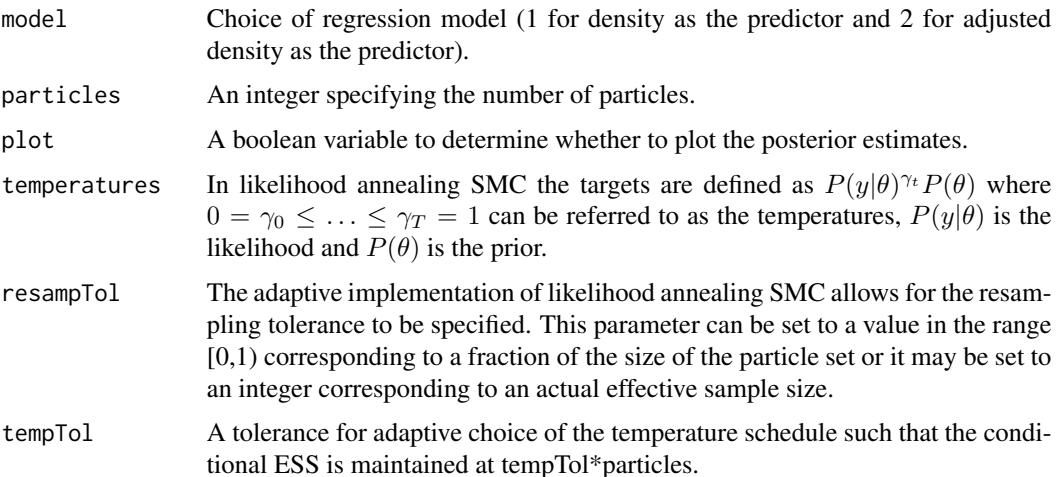

#### LinReg 7

#### Details

Williams (1959) considers two competing linear regression models for the maximum compression strength parallel to the grain for radiata pine. Both models are of the form

 $y_i = \alpha + \beta(x_i - \bar{x}) + \epsilon_i,$ 

where  $\epsilon_i$   $N(0, \sigma^2)$  and  $i = 1, ..., 42$ . Here y is the maximum compression strength in pounds per square inch. The density (in pounds per cubic foot) of the radiata pine is considered a useful predictor, so model 1 uses density for  $x$ . Model 2 instead considers the density adjusted for resin content, which is associated with high density but not with strength.

This example is frequently used as a test problem in model choice (see for example Carlin and Chib (1995) and Friel and Pettitt (2008)). We use the standard uninformative normal and inverse gamma priors for this example along with the transformation  $\phi = log(\sigma^2)$  so that all parameters are on the real line and  $\theta = [\alpha, \beta, \phi]$ . The evidence can be computed using numerical estimation for both of the competing models. The log evidence is -309.9 for model 1 and -301.4 for model 2.

The LinReg function implements a data annealing approach to this example.

The LinRegLA function implements a likelihood annealing approach to this example.

The LinRegLA\_adapt function implements a likelihood annealing approach to this example with adaptation of the temperature schedule, number of MCMC repeats and random walk covariance matrices.

#### Value

The LinReg function returns a list containing the final particle approximation to the target ( $\theta$  and the corresponding weights) as well as the logarithm of the estimated model evidence.

The LinRegLA function returns a list containing the population of particles and their associates log likelihoods, log priors and weights at each iteration. The effective sample size at each of the iterations and several different estimates of the logarithm of the model evidence are also returned.

The LinRegLA\_adapt function returns a list containing all of the same output as LinRegLA, in addition to the adaptively chosen temperature schedule and number of MCMC repeats.

#### Author(s)

Adam M. Johansen, Dirk Eddelbuettel and Leah F. South

#### References

B. P. Carlin and S. Chib. Bayesian model choice via Markov chain Monte Carlo. Journal of the Royal Statistical Society: Series B (Statistical Methodology). 57(3):473-484, 1995.

N. Friel and A. N. Pettitt. Marginal likelihood estimation via power posteriors. Journal of the Royal Statistical Society: Series B (Statistical Methodology). 70(3):589-607, 2008.

Williams, E. (1959). Regression analysis. Wiley.

#### Examples

res <- LinReg(model=1, particles=1000, plot=TRUE)

res <- LinRegLA(model=1, particles=1000)

#### <span id="page-7-0"></span>res <- LinRegLA\_adapt(model=1, particles=1000)

<span id="page-7-1"></span>nonLinPMMH *Particle marginal Metropolis-Hastings for a non-linear state space model.*

# Description

The nonLinPMMH function implements particle marginal Metropolis Hastings for the non-linear state space model described in Section 3.1 of Andrieu et al. (2010).

#### Usage

```
nonLinPMMH(data, particles = 5000, iterations = 10000, burnin = 0,
 verbose = FALSE, msg_freq = 100, plot = FALSE)
```
#### Arguments

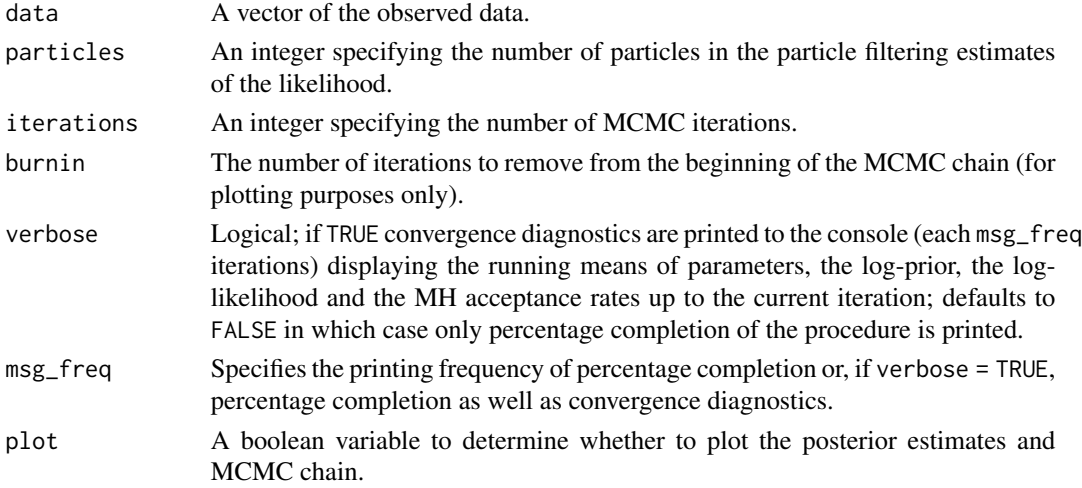

#### Details

This example uses particle marginal Metropolis Hastings to estimate the standard deviation of the evolution and observation noise in the following non-linear state space model:

$$
x(n) = 0.5x(n-1) + 25x(n-1)/(1 + x(n-1)^{2}) + 8cos(1.2n) + e(n)
$$
 and

$$
y(n) = x(n)^2/20 + f(n)
$$

where  $e(n)$  and  $f(n)$  are mutually-independent normal random variables of variances var\_evol and var\_obs, respectively, and  $x(0)$   $N(0, 5)$ .

Following Andrieu, Doucet and Holenstein (2010), the priors are  $var_{ev}$  IG(0.01, 0.01) and  $var<sub>o</sub>bs IG(0.01, 0.01)$  where IG is the inverse gamma distribution.

Data can be simulated from the model using [simNonlin](#page-13-1).

# <span id="page-8-0"></span>pfLineartBS 9

### Value

A data. frame containing the chain of simulated  $\sigma_v$  and  $\sigma_w$  values, as well as the corresponding log likelihood estimates and log prior values.

#### Author(s)

Adam M. Johansen, Dirk Eddelbuettel and Leah F. South

#### References

C. Andrieu, A. Doucet, and R. Holenstein. Particle Markov chain Monte Carlo methods. Journal of the Royal Statistical Society: Series B (Statistical Methodology), 72(3):269-342, 2010.

#### See Also

[simNonlin](#page-13-1) for a function to simulate from the model and [pfNonlinBS](#page-10-1) for a simple bootrap particle filter applied to a similar non-linear state space model.

#### Examples

```
## Not run:
sim <- simNonlin(len=500,var_init=5,var_evol=10,var_obs=1,cosSeqOffset=0)
res <- nonLinPMMH(sim$data,particles=5000,iterations=50000,burnin=10000,plot=TRUE)
## End(Not run)
```
pfLineartBS *Particle Filter Example*

#### Description

The pfLineartBS function provides a simple example for **ReppSMC**. It is based on the first example in SMCTC and the discussion in Section 5.1 of Johansen (2009). A simple 'vehicle tracking' problem of 100 observations is solved with 1000 particles.

The pfLineartBSOnlinePlot function provides a simple default 'online' plotting function that is invoked during the estimation process.

The simLineart function simulates data from the model.

#### Usage

```
pfLineartBS(data, particles=1000, plot=FALSE, onlinePlot)
pfLineartBSOnlinePlot(xm, ym)
simLineart(len)
```
#### Arguments

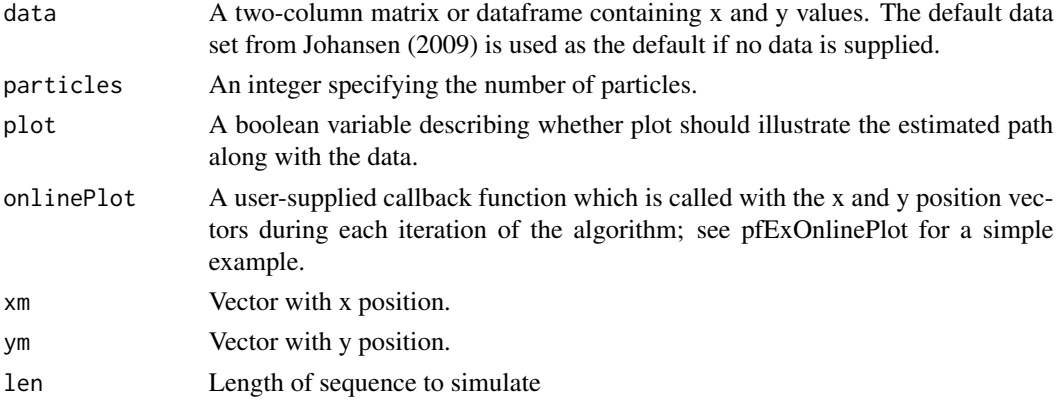

# **Details**

The pfLineartBS function provides a simple example for RcppSMC. The model is linear with t-distributed innovations. It is based on the pf example in the SMCTC library, and discussed in the Section 5.1 of his corresponding paper (Johansen, 2009). simLineart simulates from the model.

Using the simple pfExOnlinePlot function illustrates how callbacks into R, for example for plotting, can be made during the operation of SMC algorithm.

#### Value

The pfLineartBS function returns a data. frame containing as many rows as in the input data, and four columns corresponding to the estimated  $x$  and  $y$  coordinates as well as the estimated velocity in these two directions.

The simLineart function returns a list containing the vector of states and the associated vector of observations.

#### Author(s)

Adam M. Johansen and Dirk Eddelbuettel

#### References

A. M. Johansen. SMCTC: Sequential Monte Carlo in C++. Journal of Statistical Software, 30(6):1- 41, April 2009, [doi:10.18637/jss.v030.i06.](https://doi.org/10.18637/jss.v030.i06)

#### See Also

The SMCTC paper and code at [doi:10.18637/jss.v030.i06.](https://doi.org/10.18637/jss.v030.i06)

#### Examples

```
res <- pfLineartBS(plot=TRUE)
if (interactive()) ## if not running R CMD check etc
   res <- pfLineartBS(onlinePlot=pfLineartBSOnlinePlot)
```
<span id="page-10-1"></span><span id="page-10-0"></span>pfNonlinBS *Nonlinear Bootstrap Particle Filter (Univariate Non-Linear State Space Model)*

#### Description

The pfNonlinBS function provides a simple example for **ReppSMC**. It is a simple "bootstrap" particle filter which employs multinomial resampling after each iteration applied to the ubiquitous "nonlinear state space model" following Gordon, Salmond and Smith (1993).

#### Usage

```
pfNonlinBS(data, particles=500, plot=FALSE)
```
#### Arguments

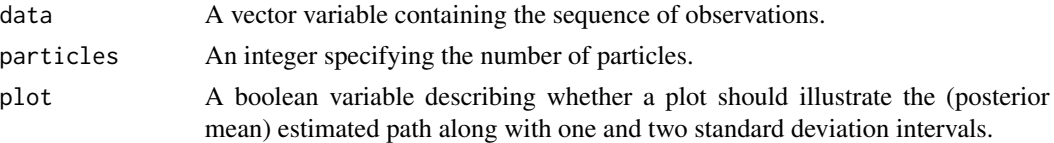

#### Details

The pfNonlinbs function provides a simple example for **ReppSMC**. It is based on a simple nonlinear state space model in which the state evolution and observation equations are:  $x(n) = 0.5 x(n-1) +$  $25 x(n-1) / (1+x(n-1)^2) + 8 cos(1.2(n-1)) + e(n)$  and  $y(n) = x(n)^2 / 20 + f(n)$  where  $e(n)$  and  $f(n)$  are mutually-independent normal random variables of variances 10.0 and 1.0, respectively. A boostrap proposal (i.e. sampling from the state equation) is used, together with multinomial resampling after each iteration.

#### Value

The pfNonlinBS function returns two vectors, the first containing the posterior filtering means; the second the posterior filtering standard deviations.

#### Author(s)

Adam M. Johansen, Dirk Eddelbuettel and Leah F. South

# References

N. J. Gordon, S. J. Salmond, and A. F. M. Smith. Novel approach to nonlinear/non-Gaussian Bayesian state estimation. IEE Proceedings-F, 140(2):107-113, April 1993.

#### See Also

[simNonlin](#page-13-1) for a function to simulate from the model and [nonLinPMMH](#page-7-1) for an example of particle marginal Metropolis Hastings applied to a non-linear state space model.

#### Examples

```
sim <- simNonlin(len=50)
res <- pfNonlinBS(sim$data,particles=500,plot=TRUE)
```
radiata *Radiata pine dataset (linear regression example)*

# Description

This dataset was originally presented in Table 5.1 of Williams (1959) where two non-nested linear regression models were considered.

#### Usage

radiata

# Format

A data frame with 42 rows and three variables:

y Maximum compression strength (response) in pounds per square inch

x1 Density (predictor 1) in pounds per cubic foot

x2 Adjusted density (predictor 2) in pounds per cubic foot

#### Source

E. Williams. Regression analysis. Wiley, 1959.

RcppSMC.package.skeleton

*Create a skeleton for a new package that intends to use RcpSMCp*

#### Description

RcppSMC.package.skeleton automates the creation of a new source package that intends to use features of RcppSMC.

It is based on the [package.skeleton](#page-0-0) and [kitten](#page-0-0) (from [pkgKitten\)](#page-0-0) functions, the latter being a Wrapper around [package.skeleton](#page-0-0) to make a package pass 'R CMD check' without complaints. If [pkgKitten](#page-0-0) is not installed, [package.skeleton](#page-0-0) is executed instead.

#### Usage

```
RcppSMC.package.skeleton(name = "anRpackage", list = character(),
environment = .GlobalEnv, path = ".")
```
<span id="page-11-0"></span>

# <span id="page-12-0"></span>RcppSMC.package.skeleton 13

#### **Arguments**

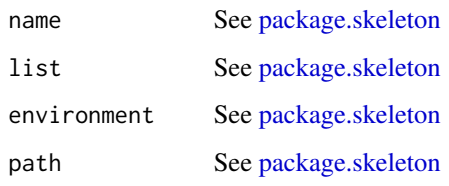

#### Details

In addition to [package.skeleton](#page-0-0) :

The 'DESCRIPTION' file gains a Depends line requesting that the package depends on Rcpp, RcppArmadillo and RcppSMC and a LinkingTo line so that the package finds the associated header files.

The 'NAMESPACE', if any, gains a useDynLib directive.

The 'src' directory is created if it does not exists and a 'Makevars' file is added setting the environment variable 'PKG\_LIBS' to accomodate the necessary flags to link with the Rcpp library.

An example file 'rcppsmc\_hello\_world.cpp' is created in the 'src'. An R file 'rcppsmc\_hello\_world.R' is expanded in the 'R' directory, the rcppsmc\_hello\_world function defined in this files makes use of the C++ function 'rcppsmc\_hello\_world' defined in the C++ file. These files are given as an example and should eventually by removed from the generated package.

# Value

Nothing, used for its side effects

#### References

Read the *Writing R Extensions* manual for more details.

Once you have created a *source* package you need to install it: see the *R Installation and Administration* manual, [INSTALL](#page-0-0) and [install.packages](#page-0-0).

#### See Also

[package.skeleton](#page-0-0) [kitten](#page-0-0)

#### Examples

## Not run: RcppSMC.package.skeleton( "foobar" )

## End(Not run)

<span id="page-13-1"></span><span id="page-13-0"></span>

#### Description

The simNonlin function simulates data from the models used in link{pfNonlinBS} and link{nonLinPMMH}.

#### Usage

```
simNonlin(len = 50, var_init = 10, var_evol = 10, var_obs = 1,cosSeqOffset = -1)
```
#### Arguments

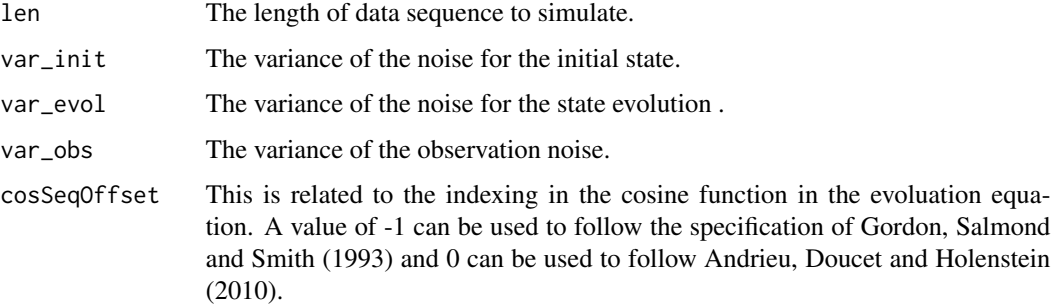

# Details

The simNonlin function simulates from a simple nonlinear state space model with state evolution and observation equations:

 $x(n) = 0.5x(n-1) + 25x(n-1)/(1 + x(n-1)^2) + 8cos(1.2(n + cosSeqOffset)) + e(n)$  and  $y(n) = x(n)^2/20 + f(n)$ 

where  $e(n)$  and  $f(n)$  are mutually-independent normal random variables of variances var\_evol and var\_obs, respectively, and  $x(0)$   $N(0, var_i nit)$ .

Different variations of this model can be found in Gordon, Salmond and Smith (1993) and Andrieu, Doucet and Holenstein (2010). A cosSeqOffset of -1 is consistent with the former and 0 is consistent with the latter.

# Value

The simNonlin function returns a list containing the state and data sequences.

#### Author(s)

Adam M. Johansen, Dirk Eddelbuettel and Leah F. South

#### <span id="page-14-0"></span>simNonlin 15

# References

C. Andrieu, A. Doucet, and R. Holenstein. Particle Markov chain Monte Carlo methods. Journal of the Royal Statistical Society: Series B (Statistical Methodology), 72(3):269-342, 2010.

N. J. Gordon, S. J. Salmond, and A. F. M. Smith. Novel approach to nonlinear/non-Gaussian Bayesian state estimation. IEE Proceedings-F, 140(2):107-113, April 1993.

#### See Also

[pfNonlinBS](#page-10-1) for a simple bootrap particle filter applied to this model and [nonLinPMMH](#page-7-1) for particle marginal Metropolis Hastings applied to estimating the standard deviation of the state evolution and observation noise.

# <span id="page-15-0"></span>Index

```
∗ Bayesian PMMH PF
    nonLinPMMH, 8
∗ datasets
    radiata, 12
∗ programming
    blockpfGaussianOpt, 2
    compareNCestimates, 3
    LinReg, 6
    nonLinPMMH, 8
    pfLineartBS, 9
    pfNonlinBS, 11
    RcppSMC.package.skeleton, 12
∗
    nonLinPMMH, 8
blockpfGaussianOpt, 2
compareNCestimates, 3, 4
INSTALL, 13
install.packages, 13
kalmanFFBS (compareNCestimates), 3
kitten, 12, 13
LinReg, 6
LinRegLA (LinReg), 6
LinRegLA_adapt (LinReg), 6
nonLinPMMH, 8, 11, 15
package.skeleton, 12, 13
pfLineartBS, 9
pfLineartBSOnlinePlot (pfLineartBS), 9
pfNonlinBS, 9, 11, 15
pkgKitten, 12
radiata, 12
RcppSMC.package.skeleton, 12
simGaussian (blockpfGaussianOpt), 2
```
simGaussianSSM, *[4](#page-3-0)* simGaussianSSM *(*compareNCestimates*)*, [3](#page-2-0) simLineart *(*pfLineartBS*)*, [9](#page-8-0) simNonlin, *[8,](#page-7-0) [9](#page-8-0)*, *[11](#page-10-0)*, [14](#page-13-0)